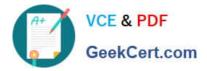

# QSDA2018<sup>Q&As</sup>

**Qlik Sense Data Architect Certification Exam** 

# Pass Qlik QSDA2018 Exam with 100% Guarantee

Free Download Real Questions & Answers **PDF** and **VCE** file from:

https://www.geekcert.com/qsda2018.html

100% Passing Guarantee 100% Money Back Assurance

Following Questions and Answers are all new published by Qlik Official Exam Center

Instant Download After Purchase

100% Money Back Guarantee

😳 365 Days Free Update

800,000+ Satisfied Customers

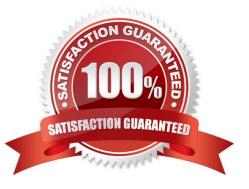

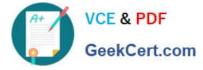

## **QUESTION 1**

A data architect has a QVD file that contains data from many countries. The data architect must write a script that loads only data from France, and make sure the reload occurs as fast as possible.

Which script should the data architect use to meet these requirements?

```
A. T1:
   LOAD * INLINE [
   Country
   France ];
   LOAD * FROM TRANSACTIONS.qvd (qvd) Where EXISTS (Country) ;
   DROP Table T1 ;
Β.
   LOAD * FROM TRANSACTIONS.gvd (gvd) Where Match (Country, 'France');
C.
    LOAD * FROM TRANSACTIONS.gvd (qvd) Where Country='France';
A. B. C.
T1:
LOAD * INLINE [
Country
France ];
LOAD * FROM TRANSACTIONS.gvd (qvd) Where Match (Country, 'France') ;
DROP Table T1 ;
D.
```

Correct Answer: A

# **QUESTION 2**

Refer to the exhibits.

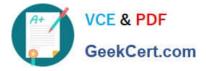

| CatID                                | Value | Q |
|--------------------------------------|-------|---|
| 0A8A1DA5-AA23-C713-CB2A-83CABA5FD517 | 189   |   |
| 1C5B14DF-B613-10D2-DBCF-C8FA535F059C | 316   |   |
| 03A0D34F-F7DA-AE7F-C1B0-392531DC42DB | 704   |   |
| 4B8496DA-B5B6-7F74-3BC9-076EA855A570 | 327   |   |
| 5A4AC55E-AE0C-0432-344A-2F7B8E7CC066 | 888   |   |
| 5A30CE40-2B91-B114-0DA4-3144C1DF37E3 | 371   |   |
| 5B80F7B7-A730-5C8F-932F-9E22BB77D43E |       |   |
| 9E8495EB-9DB0-C80A-709B-CA2DC3E6224E | 596   |   |
| 26C4AEF9-E8D2-3E87-00E7-6251CD4513FE | 924   |   |
| 042A4655-D3EC-3758-42B0-6046069F3BB3 | 639   |   |
| 58C38173-DD6A-BADB-2670-494612A8D38A | 4     |   |
| 60BDE857-72EF-93AE-6F39-6FF551F1A420 | 2     |   |
|                                      | 700   |   |

```
LIB CONNECT TO 'DemoCORF SQL Server';
Values:
LOAD
CatID,
Value
FROM SalesDB.AggregatedValues;
```

```
left join
LOAD
CatID,
ProdID
FROM SalesDB.Categories;
```

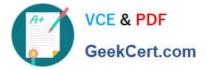

|                         | Values |      |
|-------------------------|--------|------|
|                         | CatID  |      |
|                         | Value  |      |
|                         | ProdID |      |
| Value<br>Density        |        | 100% |
| Subset ratio            |        | 100% |
| Has duplicates          |        | true |
| Total distinct values   |        | 28   |
| Present distinct values |        | 28   |
| Non-null values         |        | 31   |

Business analytics report data issues in the Value field of a table since the latest reload of the data.

- What causing this issue?
- A. Null values in the source data
- B. Hyphen characters (`-`) in the source data
- C. Pre-aggregated data is being used
- D. Some categories do NOT exist in the Category table

Correct Answer: A

#### **QUESTION 3**

A data architect must break down a 13-character ShipmentID code in the following format, # ### ## ## ## ## ## fields must be created from the numeric values separated by the hyphen (-). The data architect must extract five subfields (ShipmentLoc, Quantity, CategoryID, StoreLoc, and Division) from the 13character code.

How should the data architect meet this requirement?

- A. In the data manager, use the data profiling card to replace the `-` characters in the ShipmentID
- B. In the data load editor, load the ShipmentID field and apply the PurgeChar9ShipmentID,\\'-`) function
- C. In the data manager, use the data profiling card to split the ShipmentID by the `-` character
- D. In the data load editor, load the ShipmentID field and apply the KeepChar() and Trim() functions

Correct Answer: C

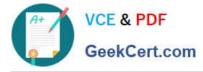

# **QUESTION 4**

Refer to the exhibit.

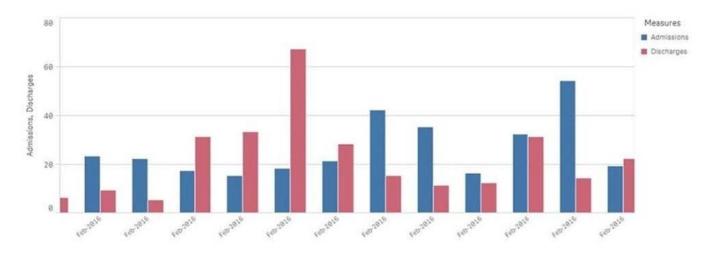

A chart for monthly hospital admissions and discharges incorrectly displays the month and year values on the x-axis. The date format for the source data field "Common date" is M/D/YYYY. This format was used in a calculated field named "Month-Year" in the data manager when the data model was first built.

Which expression should the data architect use to fix this issue?

- A. Date (MonthsStart ([Common Date]), `MMM-YYY\\')
- B. Date (MonthStart ([Common Date]), `MMM-YYY\\')
- C. Date ([Common Date], `MMM-YYY\\')
- D. Date (InMonth([Common Date]), MMM-YYYY\\')

Correct Answer: B

## **QUESTION 5**

#### Refer to the exhibit.

| DataKey                              | Field1                                | Field2                               | Field3                               |
|--------------------------------------|---------------------------------------|--------------------------------------|--------------------------------------|
| 2F1E7FC0-81FD-1XDA-9156-00036D0F876A | 12345678-888b-cCCCC-0000-123456789012 | 30dd879c-ee2f-11db-8314-0800200c9a66 |                                      |
| 2F1E7FC0-81FD-1XDA-9156-00036D0F945A |                                       | 30dd879c-ee2f-11db-8314-0800200c9a67 | DD345678-ABCD-ABCD-0000-DDDDAAAA9013 |
| 2F1E7FC0-81FD-1XDA-9156-00036D0E120A | 12345678-B8Bb-cCCCC-0000-123452342345 | 30dd879c-ee2f-11db-8314-0800200c9a68 |                                      |
| 2F1E7FC0-81FD-1XDA-9156-00036D0E230A | 12345678-B8Bb-cCCCC-0000-123456789012 |                                      | DD345678-ABCD-ABCD-0000-DDDDAAAA9015 |
| 2F1E7FC0-81FD-1XDA-9156-00036D0E320A |                                       | 30dd879c-ee2f-11db-8314-0800200c9a70 | DD345678-ABCD-ABCD-0000-DDDDAAAA9016 |
| 2F1E7FC0-81FD-1XDA-9156-00036D0E430A | 12345678-BBBb-cCCCC-0000-123452342345 | 30dd879c-ee2f-11db-8314-0800200c9a71 |                                      |
| 2F1E7FC0-81FD-1XDA-9156-00036D0E540A | 12345678-888b-cCCCC-0000-123456789012 |                                      | DD345678-A8CD-A8CD-0000-DDDDAAAA9018 |

A global company recently released an app that uses mush more memory than similar apps have used. When reviewing data in the data manager, the data architect observes that several fields use Globally Unique Identifiers (GUIDs).

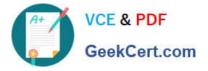

There is one key field. other fields are used to different KPIs to count the number records. The data architect must reduce the memory used as much as possible.

Which steps should a data architect take to meet these requirements?

- A. 1. Use the AutoNumber function to convert the linking GUIDs to numbers
- 2. Replace the non-key GUID fields with a flag, and use them to get a unique count for KPIs
- B. 1. Replace the non-key field GUIDs with RowNo() to maintain a field that can be used to get a unique count
- 2. Split the linking GUID fields into five sections using the SubField function to reduce the uniqueness.
- C. 1. Use the AutoNumber function to convert the linking GUIDs to numbers
- 2. Use Indexing for non-key GUID fields to create an Index field and use to get a unique count for KPIs
- D. 1. Use the IterNo() function to convert the linking GUIDs to numbers
- 2. Replace the non-linking GUID fields with RowNo() to create an Index field and use to get a unique count for KPI

Correct Answer: D

Latest QSDA2018 Dumps QSDA2018 VCE Dumps QSDA2018 Exam Questions